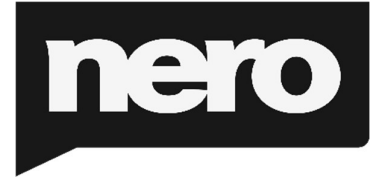

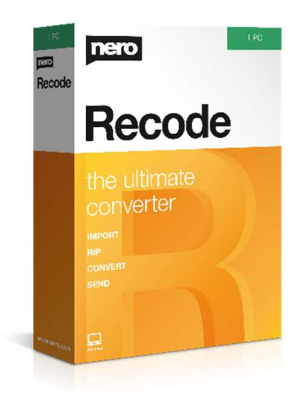

# Nero Recode - Náš univerzální konvertor!

Převádějte a ripujte videa a hudbu do všech standardních formátů pro mobilní zařízení.

# Co umí Nero Recode:

Annoyed by PC error messages because it can't read the file you want to play? Nero Recode is the solution! Whether video or audio files, for import or export, smartphone recordings, DVD-Video™ or Blu-ray Disc™, the ripping and converting specialist converts everything to the right format for your devices.

# Přehled funkcí

### Import

Importujte své filmy přímo z optického disku\* nebo jednoduše přetáhněte svá videa a hudbu na startovní obrazovku aplikace Nero Recode. Pak už se můžete v klidu opřít, protože Nero Recode dosahuje při každém importování obsahu Blu-ray disků™, AVCHD, DVD-Videí™ nebo video a audiosouborů těch nejlepších výsledků!

\* Pouze pro média chráněná proti kopírování.

### Rip

Únavné přeformátování pro přehrávání filmů nebo hudby na libovolném zařízení? Zapomeňte na to! Pomocí konverze 1 kliknutím z Nero Disc to Device do Nero Recode můžete snadno ripovat DVD\*, AVCHD\*, Blu-ray Disc™\* a audio CD, aby se hodily do jakéhokoli vašeho zařízení: připojte zařízení, vyberte skladby, přeneste, hotovo! A pro ještě větší pohodlí vám technologie Gracenote® umožní přehrávat hudbu v mobilním zařízení a třídit ji, dokonce i podle obalu alba. Podporován je také převod disků Blu-ray 3D™ do formátů 2D, HD a SD.

\* Pouze pro média chráněná proti kopírování.

### Převést

Chcete snadno přenášet a přehrávat video a zvukové soubory z počítače do tabletu nebo smartphonu? Ať už se jedná o mobilní zařízení, PlayStation®, Xbox® nebo přehrávač MP3, Nero Recode vždy najde ten správný formát díky podpoře nejnovějších zařízení. Nyní můžete také převádět své video soubory speciálně pro použití na video discích (DVD-Video™, AVCHD, Bluray Disc™). Při importu do projektů videa a videodisků se zvýší jejich výkon a již je není třeba převádět do příslušného formátu pro vypalování. Snadno vytvářejte seznamy úloh pro plánované konverze a spouštějte velké konverzní úlohy přes noc pomocí možnosti Vypnout počítač po dokončení.

# Stříhejte

Drželi jste při nahrávání smartphone obráceně a vaše video je vzhůru nohama? Pomocí jednoduchých editačních nástrojů postaví Nero Recode jedním kliknutím vaše videa opět na nohy a umožní vám je otáčet, stříhat a zkracovat podle libosti.